## **Photoshop 2022 (Version 23.1) Download Patch With Serial Key 2022**

Stop using the current version of Adobe Photoshop before installing Adobe Photoshop. This will prevent any discrepancies. If you're not sure about your version of Adobe Photoshop, open a folder or computer file, click the compatibility tab, and then confirm that your version of Adobe Photoshop is listed. Now that you have confirmed that your version of Adobe Photoshop is compatible with Adobe Photoshop, install the desired version of the software. After installation is completed, close your computer. To start the installation on your computer, open the program's main folder. Then, locate the installation executable (this is usually.exe) and double-click it to run the installation process. The installation executable will ask you if you want to install this software on all your computers and devices. Select the checkbox (via OK) and follow the installation instructions.

# [Photoshop 2022 \(Version 23.1\)](http://sitesworlds.com/adair/haidt/iniciales/lavinsky/ZG93bmxvYWR8MUZsTjNsNmQzeDhNVFkzTWpVNU1qVTNOSHg4TWpVNU1IeDhLRTBwSUZkdmNtUndjbVZ6Y3lCYldFMU1VbEJESUZZeUlGQkVSbDA/UGhvdG9zaG9wIDIwMjIgKFZlcnNpb24gMjMuMSkUGh/?taecher=recollection)

There are other tweaks here and there. A new brush removes unwanted soft edges from objects, and you can select an area of the background and apply an art-like color gradient to that. You can also use the new Shadow/Highlight Preview feature to see how a selected area will look in light and shadow. Starting with the start menu, it's more polished than before, but you will lose the ability to customize the software with specific applications. You can still install any application you wish to the program to make it more convenient for you but Adobe will not allow you to remember the installation of each application. The tools menu is now called "Creative". This is because Lightroom is dedicated to images. Again, I would like to mention that I find this new menu well made. The "Creative" section works just like the old menus. If you want more introduction into this menu, look into the "Photoshop CS6" review. According to Adobe, Lightroom 5.6 will work with Adobe Photoshop CC 2017 – To be honest, I will not be buying this update. The three-year release cycle for Adobe is not something I can be comfortable with. If I were to purchase the update, I do not see myself upgrading to a new version again for at least a year. I am being more conservative and it

should be noted that Lightroom 5.6 will also ship with Photoshop CC 2017. The update should work fine with Photoshop layers and the complication of branching is done away with. I can easily upgrade to a new version, but Lightroom 5.6 is certainly worth the \$99 price tag since it includes all the features of Lightroom 5 in a new interface.

#### **Photoshop 2022 (Version 23.1)Crack Licence Key For PC x32/64 2023**

The goal was to make mobile photography a natural extension of our creative team's workflow and skills in Photoshop – just like taking a super-smooth portrait via our mobile app has been a natural extension of our skills with Groups layer art. So, we started by understanding how people use photography and how they would use Photoshop Camera using the same technique. We wanted to create a tool that would work for pro photographers on the go, and we wanted to offer more than just image editing – we wanted to empower creative expression. The result is the ability to take pictures, perform precise transforms, add effects, examine photograph details, and extend creative tools right from your camera. In the past, to increase your camera's resolution, you would have to shell out for a high-end DSLR or a phone with a high-quality camera. Those longer lenses also allow you to give your subject much more of a wide-brimmed look. The problem? You couldn't use your DSLR to take "selfies" recreated in Photoshop. Even though DSLRs have a much higher image quality than your phone camera, the resolution was strictly limited and your maximum size was also limited. To use Photoshop Camera, first set up your new camera through the camera settings. You'll see you're now using a 5-megapixel camera – a proper camera. From there, take photos using the app. Over time, you'll learn all the different ways you can use it. And the more you use the app, the smarter Photoshop gets. As you take photos, Photoshop Camera will automatically detect some of the things you'd normally have to think about in the studio for retouching. If you see an inscription that's not legible, just tap the text. In the future, your phone will analyze the camera settings and its surroundings, and take a picture with the optimal settings. Then Photoshop Camera will scan, automatically remove any dirt or background, and place the text on the best-looking area of the shot. e3d0a04c9c

### **Photoshop 2022 (Version 23.1) With Keygen {{ finaL version }} 2022**

Photoshop was initially designed not as a high end vector editing tool, but a simple image editing tool. But with the addition of features, like layers, blending, and masking. The power of Photoshop is well known for creating images, graphics, and more with ease and speed. Wavefront understands that Photoshop is the most popular photo editing program and the leading computer graphic software application for the general public and professional graphic designers. We have deliberately developed all of the text and icons in this book with the aim of making it accessible enough for everyone who is just starting out with Photoshop. We're sure you'll discover many useful tips and best practices as you use this book to learn basic to intermediate Photoshop techniques and master your digital production pipeline. You will be using innovative features such as working with animations, masks, image-wrapping tools, unlimited layers, and more. In this book, you will learn all the ins and outs of how to use many powerful tools, such as channels, nodes, gradients, and more. The Photoshop is a raster-based software used to edit and compose raster images. The program is mainly used by the graphic and multi-media designers to edit and compose raster images. The Photoshop features most commonly used include creating, editing, and categorizing the palettes, layers, selections, clone stamping, and the adjustment layers. There are also the Scale tools, drawing calligraphed text, and drawing tools in the Application Suite.

adobe photoshop cs6 free download full version for mac os x adobe photoshop cs3 free download full version for mac os x adobe photoshop cs5 free download mac os x adobe photoshop for mac os x yosemite download adobe photoshop softonic mac download adobe photoshop cs6 software free download for mac adobe photoshop sketch download for mac download adobe photoshop for mac big sur adobe photoshop cs6 free download for mac os sierra adobe photoshop cs6 free download softonic mac

Photoshop is one of the most popular image-editing programs in the world. As you'd expect, it's insanely capable, and Adobe adds plenty of cool features to the 2023 edition.

- Intelligent Sensei: Sensei helps you take better photos. If it spots an object (like a dog, for example), it uses AI and computer vision algorithms to recognize basic elements of what's going on in the photo, like a dog's face. Then, it identifies the background and places the dog against its background. A Sensei-enabled camera automatically makes new captures at just the right time.
- **Improves Photo Experience:** Sky Replacement replaces background textures with an easierto-use, cloud-based synthesized sky. Any photo can be changed to remove clouds, and the program can make the sky blue or other colors.
- Better Shadow Restoration: The Shadow Removal tool's most advanced feature helps you retouch people in photos.
- Improvements in Edge & Recoloring: Basic tools to brush away rough edges and to recolor old photos.
- New Fill & Mask options: Zoom Tool and Refine Edge provide new controls for panoramic photos.
- Text Improvements: New "Make" and "Fit" tools make it easier to fit images to a canvas. New text tools lets you copy, edit in bulk, convert to outlines, and add text to Illustrator. Watermarking customization allows you to add copyright text or logos to photos.
- Eye-Fi Support: Storage cards are now supported for anyone with an Eye-Fi card, such as him's, from now on.
- Photoshop Extensions: Improved version of Adobe Dimension for more accessibility; Fullpage Image the ability to create full-page images from a PDF file; Telephoto lens the ability to resize and/or crop images and add a telephoto lens; Texture Stitch the ability to combine a collage with multiple images; Fashion Styling the ability to color-correct and edit shoes, hair and other clothing in a photo; the ability to use Text Assistant to select and reshape text; Dazzle Live Smart filters; Universal Line-weight Control the ability to adjust the weight of a line across multiple images; Enhance video editing on the Mac, Windows PC and on mobile devices; and Flyto.

Creative Cloud, Adobe's subscription management service for desktop and mobile creative applications, is the largest offering of professional software and creative apps from Adobe. The company has teamed up with Apple on Apple's 2016 iPad Pro, A13 Bionic, and 2017 MacBook Pro, making the suite of creative apps on the iPad one of the largest collection of creative content on a single device. Creative Cloud 2019 will bring mobile versions of popular creative apps, including Adobe Photoshop and Adobe Lightroom. Photoshop CC 2020 will bring several key new features,

including support for the custom viewport and sketches in Sketch. Support for grids and Apple Pencil will also be available on macOS. The latest version of Photoshop Elements will bring several key new features, including support for the custom viewport, a new Paintbrush picker UI, support for iCloud Drive and LiveView. Instant Art also gets a major new feature in this version. When Photoshop CC 2020 launches, a major update to all of Photoshop's apps (including Premiere Pro, the Adobe Creative Cloud apps and Lightroom) will be available. Within the app you'll find that the new Lightroom Presets panel will also open for you right inside the app when you choose Import. Photoshop 2018 does it the same way, and you'll soon see changes there as well. Blackmagic Design announced long-awaited extra-large view mirror that allows you to capture and view amazing-sized footage in an ultra-wide format with digital video cameras and accessories such as DSLRs and camcorders.

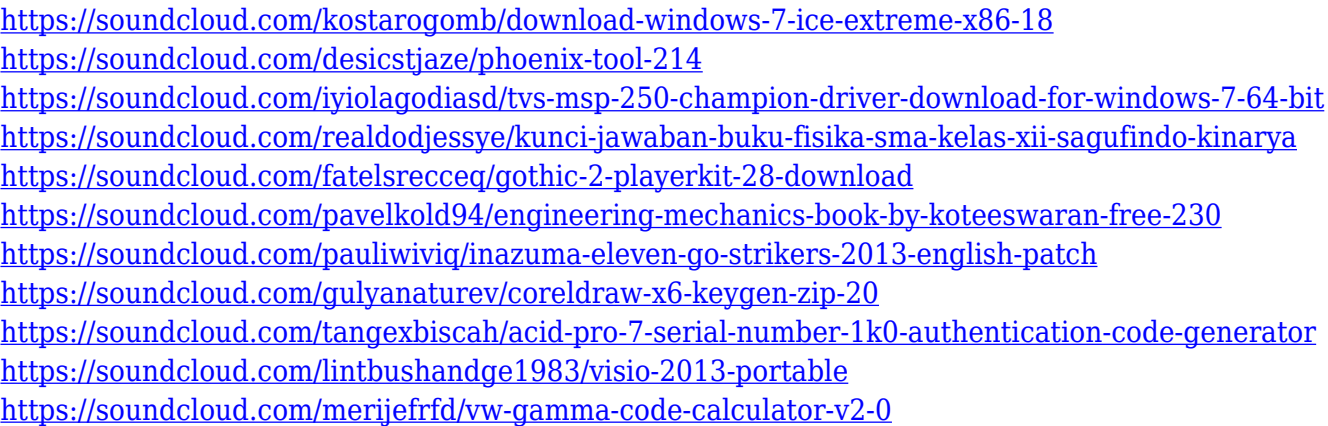

You can quickly edit your images in batch using the Photoshop Batch Distort functions for seamless corrections. This software includes Color Selection, Curves, Levels, Shadows/Highlights, Vectors, Artistic Backgrounds, Hue/Saturation, Black & White, Color Balance and more. You can easily create professional sizes for various print and display products. Then you can create 3D objects and create and save your own instructions to make 3D design straightforward and easy. Adobe Photoshop For Dummies is a helpful guide to the software, including a "dummies" format that walks you through using its features. Its much deeper explanation of the features is accessible, so you can start applying them immediately. Academy Award-winning documentary photographer Haskell Wexler is the subject in this book. Included in the book are tips and techniques for shooting that give readers a new look. The book includes tips that also help Alex Efros improve on his work. So everyone has a chance to succeed. The book is a great way to start shooting or getting back to taking images in general. You don't have to be a photographer to be a master of Photoshop. You don't have to be a professional to achieve great results with this sexy and smart image-editing software. When you open Photoshop in Windows 10, the UI adopts a dark theme. In Windows 10, the appearance for UI elements, such as grids, panels, and menus, is dark, whereas it is bright in previous Windows versions. To revert to the dark UI in Windows 10, open the Control Panel and switch to the Appearance and Personalization settings. Then, under Accent Colors, deselect the use of dark theme UI. To switch back to light theme, clear the Accent Color option and select the dark UI.

<https://www.corsisj2000.it/photoshop-download-gratis-2020-crackeado-new/>

<https://cambodiaonlinemarket.com/wp-content/uploads/2023/01/jocfre.pdf>

[https://bettingsportsreview.com/wp-content/uploads/2023/01/Photoshop\\_CC\\_2015\\_Version\\_18\\_\\_Dow](https://bettingsportsreview.com/wp-content/uploads/2023/01/Photoshop_CC_2015_Version_18__Download_With_Serial_Key_Activation_X64_2023.pdf) [nload\\_With\\_Serial\\_Key\\_Activation\\_X64\\_2023.pdf](https://bettingsportsreview.com/wp-content/uploads/2023/01/Photoshop_CC_2015_Version_18__Download_With_Serial_Key_Activation_X64_2023.pdf)

[https://warshah.org/wp-content/uploads/2023/01/Download-Photoshop-Cs6-Free-Full-Version-For-Wi](https://warshah.org/wp-content/uploads/2023/01/Download-Photoshop-Cs6-Free-Full-Version-For-Windows-10-TOP.pdf) [ndows-10-TOP.pdf](https://warshah.org/wp-content/uploads/2023/01/Download-Photoshop-Cs6-Free-Full-Version-For-Windows-10-TOP.pdf)

[https://hyenanewsbreak.com/wp-content/uploads/2023/01/Baixar-Photoshop-Portable-Download-Grat](https://hyenanewsbreak.com/wp-content/uploads/2023/01/Baixar-Photoshop-Portable-Download-Gratis-Fixed.pdf) [is-Fixed.pdf](https://hyenanewsbreak.com/wp-content/uploads/2023/01/Baixar-Photoshop-Portable-Download-Gratis-Fixed.pdf)

<http://pensjonatewa.pl/free-photoshop-download-free-exclusive/>

[http://pacificgoods.net/wp-content/uploads/2023/01/Adobe-Photoshop-2022-Version-2302-Download-f](http://pacificgoods.net/wp-content/uploads/2023/01/Adobe-Photoshop-2022-Version-2302-Download-free-Free-Registration-Code-3264bit-2022.pdf) [ree-Free-Registration-Code-3264bit-2022.pdf](http://pacificgoods.net/wp-content/uploads/2023/01/Adobe-Photoshop-2022-Version-2302-Download-free-Free-Registration-Code-3264bit-2022.pdf)

<https://479459.a2cdn1.secureserver.net/wp-content/uploads/2023/01/alburai.pdf?time=1672665397> <https://casinoworld.news>

[http://wikicando.com/wp-content/uploads/Adobe-Photoshop-2021-Version-2242-Download-With-Full-](http://wikicando.com/wp-content/uploads/Adobe-Photoshop-2021-Version-2242-Download-With-Full-Keygen-updAte-2022.pdf)[Keygen-updAte-2022.pdf](http://wikicando.com/wp-content/uploads/Adobe-Photoshop-2021-Version-2242-Download-With-Full-Keygen-updAte-2022.pdf)

<https://enrichingenvironments.com/wp-content/uploads/2023/01/wayperr.pdf>

[https://psychomotorsports.com/snowmobiles/100316-photoshop-2022-version-23-0-download-free-pat](https://psychomotorsports.com/snowmobiles/100316-photoshop-2022-version-23-0-download-free-patch-with-serial-key-x32-64-lifetime-patch-2022/) [ch-with-serial-key-x32-64-lifetime-patch-2022/](https://psychomotorsports.com/snowmobiles/100316-photoshop-2022-version-23-0-download-free-patch-with-serial-key-x32-64-lifetime-patch-2022/)

[https://jsn-comon.hr/2023/01/02/photoshop-2021-version-22-3-download-with-registration-code-x64-2](https://jsn-comon.hr/2023/01/02/photoshop-2021-version-22-3-download-with-registration-code-x64-2022/) [022/](https://jsn-comon.hr/2023/01/02/photoshop-2021-version-22-3-download-with-registration-code-x64-2022/)

[http://www.vietzine.com/wp-content/uploads/2023/01/Download-free-Photoshop-2021-Version-2211-](http://www.vietzine.com/wp-content/uploads/2023/01/Download-free-Photoshop-2021-Version-2211-License-Keygen-With-Product-Key-X64-Latest-202.pdf) [License-Keygen-With-Product-Key-X64-Latest-202.pdf](http://www.vietzine.com/wp-content/uploads/2023/01/Download-free-Photoshop-2021-Version-2211-License-Keygen-With-Product-Key-X64-Latest-202.pdf)

<https://www.mjeeb.com/wp-content/uploads/2023/01/eginleo.pdf>

[https://armslengthlegal.com/wp-content/uploads/2023/01/Photoshop-App-For-Pc-Windows-7-Free-Do](https://armslengthlegal.com/wp-content/uploads/2023/01/Photoshop-App-For-Pc-Windows-7-Free-Download-BEST.pdf)

[wnload-BEST.pdf](https://armslengthlegal.com/wp-content/uploads/2023/01/Photoshop-App-For-Pc-Windows-7-Free-Download-BEST.pdf)

<https://secrethopes.com/wp-content/uploads/2023/01/orsgine.pdf>

[https://groottravel.com/uncategorized/adobe-photoshop-2021-free-download-for-lifetime-for-windows](https://groottravel.com/uncategorized/adobe-photoshop-2021-free-download-for-lifetime-for-windows-7-portable/) [-7-portable/](https://groottravel.com/uncategorized/adobe-photoshop-2021-free-download-for-lifetime-for-windows-7-portable/)

[http://mysleepanddreams.com/wp-content/uploads/2023/01/Photoshop-App-Free-Download-For-Wind](http://mysleepanddreams.com/wp-content/uploads/2023/01/Photoshop-App-Free-Download-For-Windows-8-BEST.pdf) [ows-8-BEST.pdf](http://mysleepanddreams.com/wp-content/uploads/2023/01/Photoshop-App-Free-Download-For-Windows-8-BEST.pdf)

<http://www.lucasrelogios.net/?p=9461>

[https://revitiq.com/wp-content/uploads/2023/01/Free-Download-Of-Photoshop-For-Windows-7-HOT.p](https://revitiq.com/wp-content/uploads/2023/01/Free-Download-Of-Photoshop-For-Windows-7-HOT.pdf) [df](https://revitiq.com/wp-content/uploads/2023/01/Free-Download-Of-Photoshop-For-Windows-7-HOT.pdf)

[https://alsaadahfood.com/wp-content/uploads/2023/01/Download-Adobe-Photoshop-Mod-Apk-High-Q](https://alsaadahfood.com/wp-content/uploads/2023/01/Download-Adobe-Photoshop-Mod-Apk-High-Quality.pdf) [uality.pdf](https://alsaadahfood.com/wp-content/uploads/2023/01/Download-Adobe-Photoshop-Mod-Apk-High-Quality.pdf)

<https://www.kndress.com/wp-content/uploads/2023/01/marvyrd.pdf>

<http://ims-tein.com/wp-content/uploads/2023/01/katfavy.pdf>

[http://www.viki-vienna.com/download-adobe-photoshop-2022-version-23-1-1-torrent-activation-code-s](http://www.viki-vienna.com/download-adobe-photoshop-2022-version-23-1-1-torrent-activation-code-serial-key-2022/) [erial-key-2022/](http://www.viki-vienna.com/download-adobe-photoshop-2022-version-23-1-1-torrent-activation-code-serial-key-2022/)

[https://webflow-converter.ru/adobe-photoshop-lightroom-5-free-download-for-windows-7-64-bit-\\_\\_link](https://webflow-converter.ru/adobe-photoshop-lightroom-5-free-download-for-windows-7-64-bit-__link__-128227/) [\\_\\_-128227/](https://webflow-converter.ru/adobe-photoshop-lightroom-5-free-download-for-windows-7-64-bit-__link__-128227/)

<https://blackbusinessdirectories.com/wp-content/uploads/2023/01/belpasc.pdf>

<https://teenmemorywall.com/photoshop-2020-version-21-download-with-full-keygen-64-bits-2023/>

[http://www.bigislandltr.com/wp-content/uploads/2023/01/Download-Adobe-Photoshop-CS4-Serial-Nu](http://www.bigislandltr.com/wp-content/uploads/2023/01/Download-Adobe-Photoshop-CS4-Serial-Number-LifeTime-Activation-Code-2022.pdf) [mber-LifeTime-Activation-Code-2022.pdf](http://www.bigislandltr.com/wp-content/uploads/2023/01/Download-Adobe-Photoshop-CS4-Serial-Number-LifeTime-Activation-Code-2022.pdf)

<https://hanovermb.ca/p/new-bothwell-recreation>

https://groottravel.com/ $\Box$ <http://applebe.ru/2023/01/02/photoshop-free-download-for-windows-10-7-0-fix/>

[https://www.odooblogs.com/wp-content/uploads/2023/01/Adobe-Photoshop-Free-Download-For-Wind](https://www.odooblogs.com/wp-content/uploads/2023/01/Adobe-Photoshop-Free-Download-For-Windows-7-64-Bit-Full-Version-NEW.pdf) [ows-7-64-Bit-Full-Version-NEW.pdf](https://www.odooblogs.com/wp-content/uploads/2023/01/Adobe-Photoshop-Free-Download-For-Windows-7-64-Bit-Full-Version-NEW.pdf)

<https://section8voice.com/wp-content/uploads/2023/01/odelodw.pdf>

[https://crueltyfreemodels.com/wp-content/uploads/2023/01/Adobe\\_Photoshop\\_Free\\_Download\\_Apk\\_](https://crueltyfreemodels.com/wp-content/uploads/2023/01/Adobe_Photoshop_Free_Download_Apk_WORK.pdf) [WORK.pdf](https://crueltyfreemodels.com/wp-content/uploads/2023/01/Adobe_Photoshop_Free_Download_Apk_WORK.pdf)

<https://factspt.org/wp-content/uploads/2023/01/cotinh.pdf>

[https://whistlesforlife.com/wp-content/uploads/2023/01/Photoshop-Cc-2015-Apk-Download-UPDATED](https://whistlesforlife.com/wp-content/uploads/2023/01/Photoshop-Cc-2015-Apk-Download-UPDATED.pdf) [.pdf](https://whistlesforlife.com/wp-content/uploads/2023/01/Photoshop-Cc-2015-Apk-Download-UPDATED.pdf)

[https://nusakelolalestari.com/wp-content/uploads/2023/01/Download-Photoshop-2020-Activation-Key-](https://nusakelolalestari.com/wp-content/uploads/2023/01/Download-Photoshop-2020-Activation-Key-For-Windows-finaL-version-2022.pdf)[For-Windows-finaL-version-2022.pdf](https://nusakelolalestari.com/wp-content/uploads/2023/01/Download-Photoshop-2020-Activation-Key-For-Windows-finaL-version-2022.pdf)

[https://thecryptobee.com/wp-content/uploads/2023/01/Adobe\\_Photoshop\\_2022.pdf](https://thecryptobee.com/wp-content/uploads/2023/01/Adobe_Photoshop_2022.pdf)

[https://xn--traspasoenespaa-crb.com/wp-content/uploads/2023/01/Msvcp140dll-Download-Photoshop-](https://xn--traspasoenespaa-crb.com/wp-content/uploads/2023/01/Msvcp140dll-Download-Photoshop-EXCLUSIVE.pdf)

#### [EXCLUSIVE.pdf](https://xn--traspasoenespaa-crb.com/wp-content/uploads/2023/01/Msvcp140dll-Download-Photoshop-EXCLUSIVE.pdf)

The revolutionary tool in Photoshop is the feature called layers and with the help the user can create the layers. It is not different from using layers on a regular computer. Photoshop layers are very useful tool that allows users to combine different types of images, design for the web, create a desktop publishing or print publications etc. Why should you update your Photoshop software? The reason you should update your Photoshop software can be mostly because you have new tools are released.- These tools are completely new and redesigns to make your work faster and easier. They can give you lot more time than editing with older versions- The newer versions of Photoshop brings about the new ways of editing images. The changes that they bring are much better, brighter and includes many innovations- Options are inbuilt and you don't have to remember them manually- This software makes your editing work faster and easier- Software operates at an extremely high pace. You can use the features efficiently- To stay up to date with the latest updates is necessary to avoid decreasing in quality- There are loads of useful features that are readily available and do many other things like saving pictures immediately The software that we are discussing here is letting the user edit the image in a proper way and also the process is easy. Using Photoshop you can do the editing of your image and also a lot of other tasks in a better way. Whether you are working or studying, or even while you are travelling for a simple trip, you can work on your own regardless. And, the good thing is that it is very cost-effective as it is being available to download freely.